# Matisse**®** Eiffel Programmer's Guide

January 2017

MATISSE Eiffel Programmer's Guide

Copyright © 2017 Matisse Software Inc. All Rights Reserved.

This manual and the software described in it are copyrighted. Under the copyright laws, this manual or the software may not be copied, in whole or in part, without prior written consent of Matisse Software Inc. This manual and the software described in it are provided under the terms of a license between Matisse Software Inc. and the recipient, and their use is subject to the terms of that license.

RESTRICTED RIGHTS LEGEND: Use, duplication, or disclosure by the government is subject to restrictions as set forth in subparagraph (c)(l)(ii) of the Rights in Technical Data and Computer Software clause at DFARS 252.227- 7013 and FAR 52.227-19.

The product described in this manual may be protected by one or more U.S. and international patents.

TRADEMARKS: Matisse and the Matisse logo are registered trademarks of Matisse Software Inc. All other trademarks belong to their respective owners.

PDF generated 7 January 2017

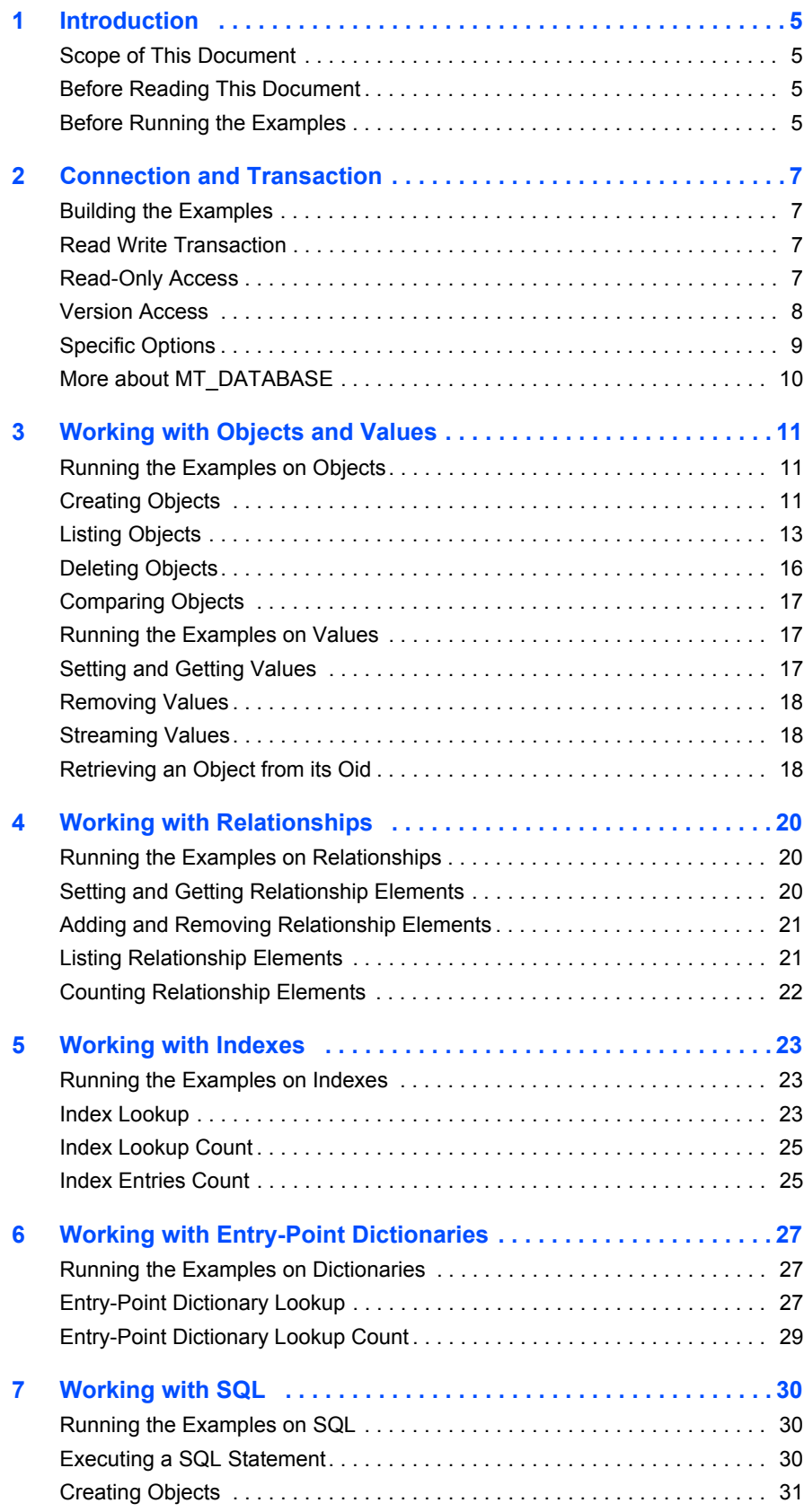

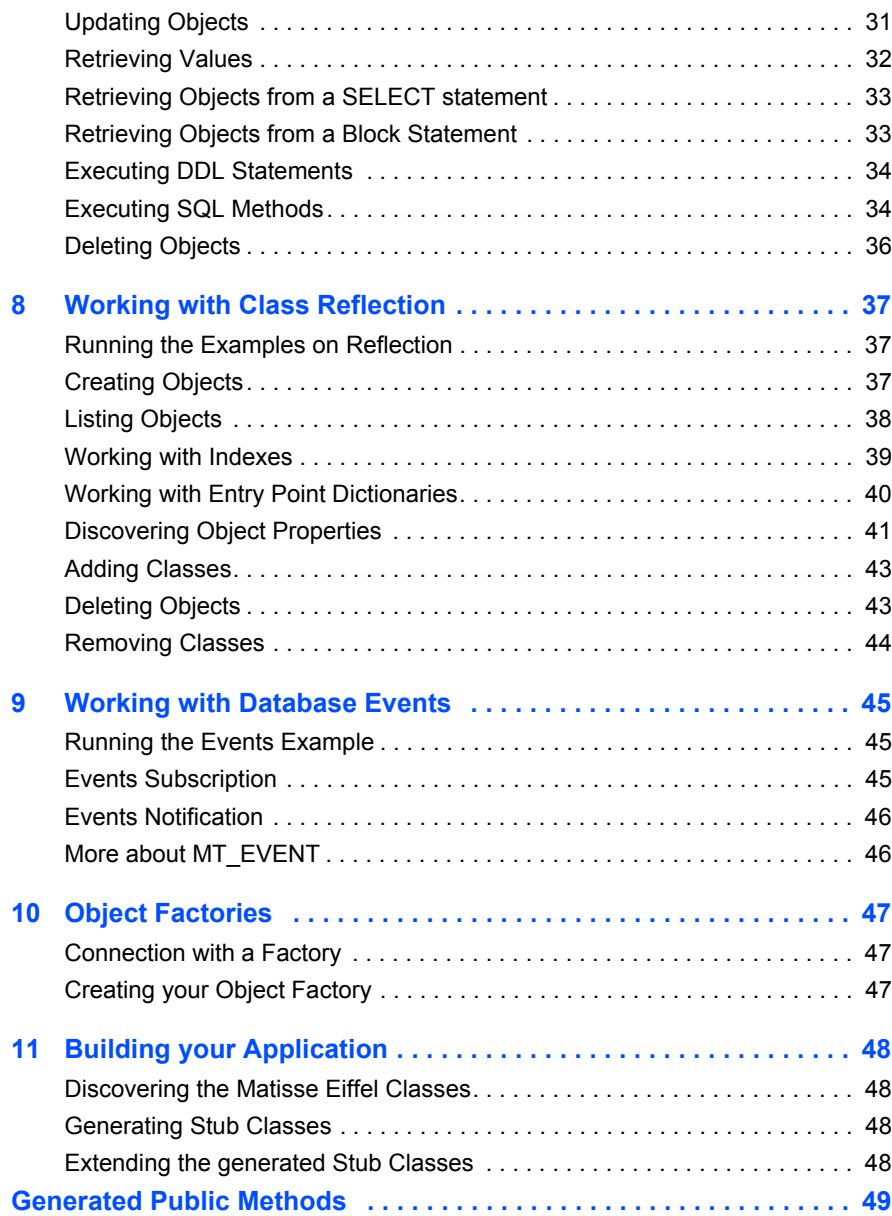

## <span id="page-4-0"></span>1 Introduction

### <span id="page-4-1"></span>Scope of This Document

This document is intended to help Eiffel programmers learn the aspects of Matisse design and programming that are unique to the Matisse Eiffel binding.

Aspects of Matisse programming that the Eiffel binding shares with other interfaces, such as basic concepts and schema design, are covered in *Getting Started with Matisse*.

Future releases of this document will add more advanced topics. If there is anything you would like to see added, or if you have any questions about or corrections to this document, please send e-mail to support@matisse.com.

### <span id="page-4-2"></span>Before Reading This Document

Throughout this document, we presume that you already know the basics of Eiffel programming and either relational or object-oriented database design, and that you have read the relevant sections of *Getting Started with Matisse*.

### <span id="page-4-3"></span>Before Running the Examples

Before running the following examples, you must do the following:

- Install Matisse 9.1.0 or later.
- Install the Eiffel version 7.0 or later for your operating system.
- Download and extract the Matisse Eiffel binding source code and sample code from the Matisse Web site:

http://www.matisse.com/developers/documentation/

The sample code files are grouped in subdirectories by category. For example, the code snippets from the following chapter are in the connect directory.

- Build the Matisse Eiffel binding from the source code. Follow the building instructions as detailed in the README file.
- Create and initialize a database. You can simply start the Matisse Enterprise Manager, select the database 'example' and right click on 'Re-Initialize'.
- From a Unix shell prompt or on MS Windows from a 'Command Prompt' window, change to the category subdirectory in the directory where you installed the examples.
- If applicable, load the ODL file into the database. From the Enterprise Manager, select the database 'example' and right click on 'Schema->Import ODL Schema'. For example you may import readwrite/objects.odl for the Chapter 3 demo.

• Generate Eiffel class files:

```
mt_sdl stubgen --lang eiffel -f objects.odl
```
- Open the Eiffel project for instance connect.ecf in Eiffel Studio and compile it.
- In Eiffel Studio or in a command line windows run the built application.

## <span id="page-6-0"></span>2 Connection and Transaction

All interaction between client Eiffel applications and Matisse databases takes place within the context of transactions (either explicit or implicit) established by database connections, which are transient instances of the MT\_DATABASE class. Once the connection is established, your Eiffel application may interact with the database using the schema-specific methods generated by  $m_t$  sdl. The following sample code shows a variety of ways of connecting with a Matisse database.

Note that in this chapter there is no ODL file as you do not need to create an application schema.

### <span id="page-6-1"></span>Building the Examples

- **1.** Follow the instructions in *[Before Running the Examples](#page-4-3)* on page 5.
- **2.** Change to the connect directory in your installation (under examples).
- **3.** Open the Eiffel project for instance connect.ecf in Eiffel Studio and compile it.
- **4.** In Eiffel Studio or in a command line windows run the built application.

### <span id="page-6-2"></span>Read Write Transaction

The following code connects to a database, starts a transaction, commits the transaction, and closes the connection:

```
local
        db: MT_DATABASE
do
        create db.make(host, dbname)
        db.open()
        db.start_transaction({MT_DATABASE}.Mt_Min_Tran_Priority)
        print("connection and read write access to: " + db.out + "%N" )
        db.commit()
        db.close()
```
end

### <span id="page-6-3"></span>Read-Only Access

The following code connects to a database in read-only mode, suitable for reports:

```
local
        db: MT_DATABASE
do
        create db.make(host, dbname)
        db.open()
```

```
db.start_version_access(Void)
print("connection and read only access to: " + db.out + "\db.end_version_access()
db.close()
```
#### <span id="page-7-0"></span>Version Access

end

The following code illustrates methods of accessing various versions of a database.

```
list_versions (db: MT_DATABASE)
       local
               iter: MT_VERSION_ITERATOR
                ver : STRING
        do
                iter := db.version_iterator
                from
                       iter.start
                until
                       iter.exhausted
                loop
                        ver := iter.item
                        print (" " + ver + "%N")
                        iter.forth
                end
                iter.close
        end
version navigation (host, dbname: STRING)
       local
                impossible: BOOLEAN
                dev_ex: DEVELOPER_EXCEPTION
                db: MT_DATABASE
                vername : STRING
        do
                if impossible = False then
                        print("%NTest Version Navigation Connect:%N")
                        create db.make(host, dbname)
                        db.open()
                        db.start_transaction({MT_DATABASE}.Mt_Max_Tran_Priority)
                        print("Version list before regular commit:%N")
                                list_versions (db)
                        db.commit ()
                        db.start_transaction({MT_DATABASE}.Mt_Max_Tran_Priority)
                        print("Version list after regular commit:%N")
                                list versions (db)
                        vername := db.commit_and_save("Snapshot_")
                        print("Commit to version named: " + vername + "%N")
```

```
db.start_version_access(Void)
                        print("Version list after named commit:%N")
                        list_versions (db)
                        db.end_version_access()
                        db.start_version_access(vername)
                        print("Sucessful access within version: " + vername + "%N")
                        db.end_version_access()
                        db.close()
                end
       rescue
                dev_ex ?= (create {EXCEPTION_MANAGER}).last_exception
                if dev ex / Void then
                        print("%NException occurred on " + db.out + "%N")
                        print("%NERROR message: " + dev_ex.message + "%N")
                        if {MT_EXCEPTIONS}.c_matisse_exception_code = 
{MT_EXCEPTIONS}.MATISSE_NOSUCHDB then
                                print("Unable to connect to: " + db.out + "%N")
                                print("Make sure the database is started%N")
                        end
                end
                impossible := True
                retry
       end
```
#### <span id="page-8-0"></span>Specific Options

This example shows how to enable the local client-server memory transport and to set or read various connection options and states.

```
local
        db: MT_DATABASE
do
        create db.make(host, dbname)
        if read_only = True then
                db.set_data_access_mode({MT_DATABASE}.mt_data_readonly)
        else
                db.set_data_access_mode({MT_DATABASE}.mt_data_modification)
        end
        db.open()
        connected := db.is_connection_open()
        if connected then
                if db.data access mode () = {MT_DATABASE}. Mt Data Readonly then
                        db.start_version_access(Void)
                else
                        db.start_transaction({MT_DATABASE}.Mt_Max_Tran_Priority)
                end
```

```
print("connection and ")
        if db.is_version_access_in_progress() = True then
                print("read only access to: ")
        else
                print("read write access to: ")
        end
        print(db.out)
        print("%N")
        if db.is transaction in progress () = True then
                db.rollback()
        else
                db.end_version_access()
        end
        db.close()
end
```
end

#### <span id="page-9-0"></span>More about MT\_DATABASE

As illustrated by the previous sections, the MT\_DATABASE class provides all the methods for database connections and transactions. The reference documentation for the MT\_DATABASE class is included in the Matisse Eiffel Binding API documentation located from the Matisse Eiffel binding installation root directory in docs/eiffel/api/index.html.

## <span id="page-10-0"></span>3 Working with Objects and Values

This chapter explains how to manipulate object with the object interface of the Matisse Eiffel binding. The object interface allows you to directly retrieve objects from the Matisse database without Object-Relational mapping, navigate from one object to another through the relationship defined between them, and update properties of objects without writing SQL statements.

The object interface can be used with Matisse Eiffel SQL interface as well. For example, you can retrieve objects with SQL, then use the object interface to navigate to other objects from these objects, or update properties of these objects using the accessor methods defined on these classes.

#### <span id="page-10-1"></span>Running the Examples on Objects

This sample program creates objects from 2 classes (Person and Employee), lists all Person objects (which includes both objects, since Employee is a subclass of Person), deletes objects, then lists all Person objects again to show the deletion. Note that because FirstName and LastName are not nullable, they *must* be set when creating an object.

- **1.** Follow the instructions in *[Before Running the Examples](#page-4-3)* on page 5.
- **2.** Change to the readwrite directory in your installation (under examples).
- **3.** Load objects.odl into the database. From the Enterprise Manager, select the database 'example' and right click on 'Schema->Import ODL Schema', then select chap 3/objects.odl for this demo.
- **4.** Generate Eiffel class files:

mt sdl stubgen --lang eiffel -f objects.odl

- **5.** Open the Eiffel project for instance readwrite.ecf in Eiffel Studio and compile it.
- **6.** In Eiffel Studio or in a command line windows run the built application.

### <span id="page-10-2"></span>Creating Objects

This section illustrates the creation of objects. The stubclass provides a default constructor which is the base factory for creating persistent objects.

```
make_person (a_db: MT_DATABASE)
        -- Default make feature provided as an example
        -- You may delete or modify it to suit your needs.
        do
                make_from_mtclass (a_db.get_mtclass ("Person"))
        end
        db.start_transaction({MT_DATABASE}.Mt_Min_Tran_Priority)
        create p.make_person (db)
        p.set_firstname("John");
        p.set_lastname("Smith")
```

```
p.set_age(42)
create a.make_postaladdress (db)
a.set city("Portland")
a.set_postalcode("97201")
p.set_address(a)
print("%NPerson John Smith from Portland created.%N")
create e.make_employee (db)
e.set firstname("Jane");
e.set_lastname("Jones")
-- Age is nullable we can leave it unset
create salary.make_from_string ("85000.00")
e.set_salary(salary)
create hiredate.make (2010,10,10)
e.set_hiredate(hiredate)
print("%NEmployee Jane Jones created.%N")
db.commit()
```
If your application need to create a large number of objects all at once, we recommend that you use the preallocate() method defined on MT\_DATABASE which provide a substantial performance optimization.

```
db.start_transaction({MT_DATABASE}.Mt_Min_Tran_Priority)
        -- Optimize the objects loading
        -- Preallocate OIDs so objects can be created in the client workspace
        -- without requesting any further information from the server
        n := db.preallocate(nb_prealloc)
        from
                i := 1
        until
                i > nb_emp
        loop
                fname := "Jane"
                lname := "Jones"
                age := 21 + (i \ \ \) 30)
                create salary.make_from_string ("85000.00")
                n := i \\ 12
                 create hiredate.make (2000+n,1+n,1+n)
                city := "Portland"
                zipcode := "97201"
                create e.make_employee (db)
                e.set_firstname(fname);
                e.set_lastname(lname)
                e.set_age(age)
                e.set_salary(salary)
                e.set_hiredate(hiredate)
                create a.make_postaladdress (db)
                a.set_city(city)
                a.set_postalcode(zipcode)
                 e.set_address(a)
                 print\overline{(\cdot)} Employee \overline{f} + i.out + " - " + fname + " " + lname + "
created.%N")
                 if (i \backslash \backslash nb objs per tran) = 0 then
                         db.commit()
                         db.start_transaction({MT_DATABASE}.Mt_Min_Tran_Priority)
```

```
end
        if db.num preallocated () < 2 then
                n := db.preallocate(nb_prealloc)
        end
        i := i + 1end
if db.is transaction in progress () then
        db.commit()
end
```
### <span id="page-12-0"></span>Listing Objects

This section illustrates the enumeration of objects from a class. The **create\_instance\_iterator**() method defined on MTCLASS allows you to enumerate the instances of this class and its subclasses. The **instance** number () method returns the number of instances of this class.

```
local
        db: MT_DATABASE
        p: PERSON
        cnt: INTEGER
       personCls: MTCLASS
        addressCls: MTCLASS
        p_iter1, p_iter2: MT_OBJECT_ITERATOR[PERSON]
        o_iter3: MT_OBJECT_ITERATOR[MTOBJECT]
do
        create db.make(host, dbname)
        db.open()
        db.start_version_access(Void)
        personCls := db.get mtclass("Person");
        addressCls := db.get mtclass("PostalAddress");
        cnt := personCls.instance_number ()
        print("%N" + cnt.out + " Person(s) in the database.%N")
        cnt := addressCls.instance_number ()
        print("" + cnt.out + " Address(s) in the database. % N")
        print("%NList all person(s) - Solution 1:%N")
        -- Solution 1: Create an iterator from the class
        create p_iter1.make_empty_iterator ()
        personCls.create_instance_iterator (p_iter1, {MT_DATABASE}.Mt_Max_Prefetching)
        from
                p_iter1.start
        until
                p_iter1.exhausted
        loop
                p := p_iter1.item
                print(" " + p.firstname + " + p.lastname + " from")if (p.address /= Void) then
                        print(p.address.city)
                else
```

```
print("???")
                end
                print(" is a "+ p.mtclass.mtname + "%N")
                p_iter1.forth
        end
       p_iter1.close
        print("%NList all person(s) - Solution 2:%N")
        -- Solution 2: Create an iterator with the class
        create p_iter2.make_class_instance_iterator (db, personCls, 
{MT_DATABASE}.Mt_Max_Prefetching)
       from
               p_iter2.start
        until
               p_iter2.exhausted
       loop
                p := p_iter2.item
                print(" " + p.firstname + " " + p.lastname + " from " )if (p.address / = Void) then
                       print(p.address.city)
                else
                        print("???")
                end
                print(" is a "+ p.mtclass.mtname + "%N")
        p_iter2.forth
        end
       p_iter2.close
        print("%NList all person(s) - Solution 3:%N")
        -- Solution 3: Create an iterator from the class with the MTOBJECT
        -- base type
        o_iter3 := personCls.instance_iterator ({MT_DATABASE}.Mt_Max_Prefetching)
        from
                o_iter3.start
       until
               o_iter3.exhausted
       loop
                p ?= o_iter3.item
                if (p / = \text{void}) then
                        print(" " + p.firstname + " + p.lastname + " from")if (p.address /= Void) then
                                print(p.address.city)
                        else
                                print("???")
                        end
                        print(" is a "+ p.mtclass.mtname + "%N")
                end
                o_iter3.forth
        end
        o_iter3.close
        db.end_version_access()
        db.close()
```
end

The **create** own instance iterator () method allows you to enumerate the own instances of a class (excluding its subclasses). The **own\_instance\_number**() method returns the number of instances of a class (excluding its subclasses).

```
local
        db: MT_DATABASE
        p: PERSON
        cnt: INTEGER
        personCls: MTCLASS
        p_iter1, p_iter2: MT_OBJECT_ITERATOR[PERSON]
do
        create db.make(host, dbname)
        db.open()
        db.start_version_access(Void)
        personCls := db.get mtclass("Person");
        cnt := personCls.own_instance_number ()
        print("%N" + cnt.out + " Person(s) (excluding subclasses) in the database.%N")
        print("%NList all person(s) (excluding subclasses) - Solution 1:%N")
        -- Solution 1: Create an iterator from the class
        create p_iter1.make empty iterator ()
        personCls.create_own_instance_iterator (p_iter1, 
{MT_DATABASE}.Mt_Max_Prefetching)
        from
                p_iter1.start
        until
                p_iter1.exhausted
        loop
                p := p_iter1.item
                print(" " + p.firstname + " " + p.lastname + " from " )if (p.address /= Void) then
                        print(p.address.city)
                else
                        print("???")
                end
                print(" is a "+ p.mtclass.mtname + "%N")
                p_iter1.forth
        end
        p_iter1.close
        print("%NList all person(s) (excluding subclasses) - Solution 2:%N")
        -- Solution 2: Create an iterator with the class
        create p_iter2.make_class_own_instance_iterator (db, personCls, 
{MT_DATABASE}.Mt_Max_Prefetching)
        from
                p_iter2.start
        until
                p_iter2.exhausted
        loop
                p := p_iter2.item
                print(" " + p.firstname + " + p.lastname + " from")if (p.address /= Void) then
```

```
print(p.address.city)
        else
                print("???")
        end
        print(" is a "+ p.mtclass.mtname + "%N")
        p_iter2.forth
end
p_iter2.close
db.end_version_access()
db.close()
```
end

#### <span id="page-15-0"></span>Deleting Objects

This section illustrates the removal of objects. The remove () method delete an object.

```
// Remove created objects
...
// NOTE: does not remove the object sub-parts
p.remove()
```
To remove an object and its sub-parts, you need to override the deep\_remove() method in the stubclass to meet your application needs. For example the implementation of deep remove() in the Person class that contains a reference to a PostalAddress object is as follows:

```
--
-- Overrides MTOBJECT.deep remove() to remove the Address object if any.
-deep_remove ()
        -- Delete the current object and the Address from the database.
        local
                adrs: POSTALADDRESS
        do
                adrs := Current.address ()
                if adrs /= Void then
                        -- be careful of cyclic calls
                        -- when using deep_remove() on navigation
                        adrs.deep_remove ()
                end
                remove ()
        end
```
The remove all instances() method defined on MTCLASS delete all the instances of a class.

```
personCls := db.get mtclass("Person");
personCls.remove_all_instances()
```
#### <span id="page-16-0"></span>Comparing Objects

This section illustrates how to compare objects. Persistent objects must be compared with the is  $\epsilon$ method. You can't compare persistent object with the = operator.

```
...
if(p1.is_equal(p2))
    print("Same objects\n");
```
#### <span id="page-16-1"></span>Running the Examples on Values

This example shows how to get and set values for various Matisse data types including Null values, and how to check if a property of an object is a Null value or not.

This example uses the database created for  $\circ$ bjects Example. It creates objects, then manipulates its values in various ways.

#### <span id="page-16-2"></span>Setting and Getting Values

This section illustrates the set, update and read object property values. The stubclass provides a set and a get method for each property defined in the class.

```
local
        db: MT_DATABASE
        p: PERSON
        e: EMPLOYEE
        a: POSTALADDRESS
        salary: DECIMAL
        hiredate: DATE
do
        -- Setting strings
        p.set_firstname("John");
        p.set_lastname("Smith")
        -- Setting numbers
        p.set_age(42)
        -- Setting Numerics
        create salary.make_from_string ("85000.00")
        e.set_salary(salary)
        -- Setting Dates
        create hiredate.make (2010,10,10)
        e.set_hiredate(hiredate)
        -- Setting an attribute of type int to NULL
        p.set_null(p.get_age_attribute ())
```
end

```
-- Getting String values
print("%NComment:" + e.comment () + "%N")
-- suppresses output if no value set
if not e.is age null () then
        print("Age:" + e.age ().out + "%N")
else
        print("Age: NULL")
        if e.is age default value () then
                print(" (default value)")
        end
               print("%N")
end
```
#### <span id="page-17-0"></span>Removing Values

This section illustrates the removal of object property values. Removing the value of an attribute will return the attribute to its default value.

```
-- Removing value returns attribute to default
e.remove_age();
e.remove_dependents();
-- Getting again to show effect of removing value
print("%NComment:" + e.comment () + "%N")
if not e.is age null () then
        print("Age:" + e.age ().out + "%N")
else
        print("Age: NULL")
        if e.is age default value () then
               print(" (default value)")
        end
        print("%N")
end
```
#### <span id="page-17-1"></span>Streaming Values

This section illustrates the streaming of blob-type values (MT\_BYTES, MT\_AUDIO, MT\_IMAGE, MT\_VIDEO). The stubclass provides streaming methods (set\_photo\_elements (), get\_photo\_elements ()) for each blob-type property defined in the class. It also provides a method (get photo size()) to retrieve the blob size without reading it.

#### <span id="page-17-2"></span>Retrieving an Object from its Oid

This section illustrates a very commonly used feature in the binding. Using the Object Identifier (OID) is very efficient for retrieving one object from the database. The example below illustrates how to view an image stored into the database using the object Identifier to quickly retrieve the object.

```
local
        db: MT_DATABASE
       p: PERSON
       buffer: ARRAY [NATURAL_8]
        person_oid: INTEGER
do
       create db.make(host, dbname)
        db.open()
        db.start_version_access(Void)
        p ?= db.upcast(person_oid)
        buffer := p.photo ()
        db.end_version_access()
        db.close()
```
## <span id="page-19-0"></span>4 Working with Relationships

One of the major advantages of the object interface of the Matisse Eiffel binding is the ability to navigate from one object to another through a relationship defined between them. Relationship navigation is as easy as accessing an object property.

### <span id="page-19-1"></span>Running the Examples on Relationships

This example creates several objects, then manipulates the relationships among them in various ways.

- **1.** Follow the instructions in *[Before Running the Examples](#page-4-3)* on page 5.
- **2.** Change to the retrieve directory (under examples).
- **3.** Load examples.odl into the database. From the Enterprise Manager, select the database 'example' and right click on 'Schema->Import ODL Schema', then select retrieve/examples.odl for this demo.
- **4.** Generate Eiffel class files:

mt sdl stubgen --lang eiffel -f examples.odl

- **5.** Open the Eiffel project for instance rshp.ecf in Eiffel Studio and compile it.
- **6.** In Eiffel Studio or in a command line windows run the built application.

#### <span id="page-19-2"></span>Setting and Getting Relationship Elements

This section illustrates the set, update and get object relationship values. The stubclass provides a set and a get method for each relationship defined in the class.

```
local
    db: MT_DATABASE
   c1,c2: PERSON
    m1,m2: MANAGER
    e: EMPLOYEE
    children: ARRAY[PERSON]
do
create m1.make_manager (db)
-- Set a relationship
-- Need to report to someone since the relationship
-- cardinality minimum is set to 1
m1.set_reportsto(m1);
create m2.make_manager (db)
-- Set a relationship
m2.set_reportsto(m1);
create e.make_employee (db)
-- Set a relationship
```

```
e.set_reportsto(m2);
-- Set a relationship
m1.set_assistant(e);
-- Set a relationship
m2.set_assistant(e);
create c1.make_person (db)
create c2.make_person (db)
create children.make(1,2)
children.put(c1, 1)
children.put(c2, 2)
-- Set successors
m1.set_children(children);
-- father is automatically updated
print(" " + c1.firstname() +" is " + c1.father().firstname() + "'s child %N");
print(" " + c2.firstname() +" is " + c2. father().firstname() + "'s child 8N");
```
#### <span id="page-20-0"></span>Adding and Removing Relationship Elements

This section illustrates the adding and removing of relationship elements. The stubclass provides a append, a remove and a clear method for each relationship defined in the class.

```
create c3.make_person (db)
-- add successors
m.append_children(c3)
-- remove successors
m.remove_children(c3)
-- clearing all successors (this only breaks links, it does
-- not remove objects)
m.clear_children();
```
#### <span id="page-20-1"></span>Listing Relationship Elements

This section illustrates the listing of relationship elements for one-to-many relationships. The stubclass provides an iterator method for each one-to-many relationship defined in the class.

```
-- Iterate when the relationship is large is always more efficient
iter := m.children_iterator ()
from
   iter.start
until
   iter.exhausted
```

```
loop
   c := iter.item
   print(" " + c.firstname + " + c.lastname + "%N")
   iter.forth
end
iter.close
```
#### <span id="page-21-0"></span>Counting Relationship Elements

This section illustrates the counting of relationship elements for one-to-many relationships. The stubclass provides an get size method for each one-to-many relationship defined in the class.

```
-- Get the relationship size without loading the Java objects
-- which is the fast way to get the size
cnt := m.children_size()
print(" " + m.firstname() + " has " + cnt.out + " children");-- an alternative to get the relationship size
-- but the Eiffel objects are loaded before you can get the count
cnt := m.children().count
print(" " + m.firstname() + " has " + cnt.out + " children");
```
## <span id="page-22-0"></span>5 Working with Indexes

While indexes are used mostly by the SQL query optimizer to speed up queries, the Matisse Eiffel binding also provides the index query APIs to look up objects based on a key value(s). The stubclass defines both lookup methods and iterator methods for each index defined on the class.

#### <span id="page-22-1"></span>Running the Examples on Indexes

Using the PersonName index, it checks whether the database contains an entry for a person matching the specified name. The application will list the names in the database, indicate whether the specified name was found, and return results within a sample range (defined in the source) using an iterator.

- **1.** Follow the instructions in *[Before Running the Examples](#page-4-3)* on page 5.
- **2.** Change to the retrieve directory (under examples).
- **3.** Load examples.odl into the database. From the Enterprise Manager, select the database 'example' and right click on 'Schema->Import ODL Schema', then select retrieve/examples.odl for this demo.
- **4.** Generate Eiffel class files:

mt sdl stubgen --lang eiffel -f examples.odl

- **5.** Open the Eiffel project for instance index.ecf in Eiffel Studio and compile it.
- **6.** In Eiffel Studio or in a command line windows run the built application.

#### <span id="page-22-2"></span>Index Lookup

This section illustrates retrieving objects from an index. The stubclass provides accessors to the name of each index defined on the class.

#### **1.** Lookup

```
local
        db: MT_DATABASE
        f_name, l_name: STRING
        p: PERSON
        filter: MTCLASS
        idxCls: MTINDEX
        key: ARRAY[ANY]
do
        idxCls := db.get_mtindex({PERSON}.personname_name);
        f_name := "John"
        l_name := "Murray"
        print("%NLooking for Person '" + f_name + " " + l_name + "'%N")
        create key.make(1, 2)
        key.put(l_name, 1)
        key.put(f_name, 2)
```

```
p ?= idxCls.lookup (key, Void)
if (p / Void) then
        print(" found exactly one Person: "+ p.firstname + "%N")
else
        print(" nobody found%N")
end
```
end

#### **2.** Iterate

```
local
       db: MT_DATABASE
       i: INTEGER
       from f name, from l name, to f name, to l name: STRING
       p: PERSON
       idxCls: MTINDEX
       start key, end key: ARRAY[ANY]
       p_iter: MT_OBJECT_ITERATOR[PERSON]
        o_iter: MT_OBJECT_ITERATOR[MTOBJECT]
do
       idxCls := db.get_mtindex({PERSON}.personname_name);
        from f name := "Fred"
       from_l_name := "Jones"
       to f name := "John"
        to 1 name := "Murray"
        print("%NLookup from Person '"
                + from_f_name + " " + from_l_name + "' to '"
                + to f name + " " + to l name + "'%N")
        create start key.make(1, 2)
        start key.put(from 1 name, 1)
        start_key.put(from_f_name, 2)
        create end key.make(1, 2)
        end_key.put(to_1_name, 1)
        end_key.put(to_f_name, 2)
       print("Solution 1%N")
        -- Solution 1: Create an iterator from the index
       create p_iter.make_empty_iterator ()
        idxCls.create_iterator (p_iter, start_key, end_key, Void, {MTINDEX}.Mt_Direct, 
{MT_DATABASE}.Mt_Max_Prefetching)
       i : = 0from
               p_iter.start
       until
               p_iter.exhausted
        loop
                p := p_iter.item
                print(" " + p.firstname + " + p.lastname + "%i := i + 1
```

```
p_iter.forth
```

```
end
p_iter.close
print("" + i.out + " Person(s) found%N")
```

```
print("Solution 2%N")
        -- Solution 2: Create an iterator from the index with the MTOBJECT
       -- base type
       o_iter := idxCls.iterator (start_key, end_key, Void, {MTINDEX}.Mt_Direct, 
{MT_DATABASE}.Mt_Max_Prefetching)
       i : = 0from
               o_iter.start
       until
               o_iter.exhausted
       loop
               p ?= o_iter.item
                if (p / = Void) then
                       print(" " + p.firstname + " " + p.lastname + "%N")
                        i := i + 1end
               o_iter.forth
       end
       o_iter.close
```
#### <span id="page-24-0"></span>Index Lookup Count

This section illustrates retrieving the object count for a matching index key. The **object\_number**() method is defined on the MTINDEX class.

```
local
        db: MT_DATABASE
        f name, l name: STRING
        i: INTEGER
        filter: MTCLASS
        idxCls: MTINDEX
        key: ARRAY[ANY]
do
        idxCls := db.get_mtindex({PERSON}.personname_name);
        f_name := "John"
        l_name := "Murray"
        print("%NLooking for Person '" + f_name + " " + l_name + "'%N")
        create key.make(1, 2)
        key.put(l_name, 1)
        key.put(f_name, 2)
        i := idxCls.object_number (key, Void)
        print(" " + i.out + " objects retrieved%N")
```
### <span id="page-24-1"></span>Index Entries Count

This section illustrates retrieving the number of entries in an index. The **index** entries number() method is defined on the MTINDEX class.

local db: MT\_DATABASE i: INTEGER idxCls: MTINDEX do

idxCls := db.get\_mtindex({PERSON}.personname\_name);

i := idxCls.**index\_entries\_number** ()

print("" + i.out + " entries in the index%N")

## <span id="page-26-0"></span>6 Working with Entry-Point Dictionaries

An entry-point dictionary is an indexing structure containing keywords derived from a value, which is especially useful for full-text indexing. While the entry-point dictionary can be used with SQL query using ENTRY\_POINT keyword, the object interface of the Matisse Eiffel binding also provides APIs to directly retrieve objects using the entry-point dictionaries.

#### <span id="page-26-1"></span>Running the Examples on Dictionaries

Using the comment Dict entry-point dictionary, the example retrieves the Person objects in the database with comments fields containing a specified character string.

- **1.** Follow the instructions in *[Before Running the Examples](#page-4-3)* on page 5.
- **2.** Change to the retrieve directory (under examples).
- **3.** Load examples.odl into the database. From the Enterprise Manager, select the database 'example' and right click on 'Schema->Import ODL Schema', then select retrieve/examples.odl for this demo.
- **4.** Generate Eiffel class files:

mt sdl stubgen --lang eiffel -f examples.odl

- **5.** Open the Eiffel project for instance epdict.ecf in Eiffel Studio and compile it.
- **6.** In Eiffel Studio or in a command line windows run the built application.

#### <span id="page-26-2"></span>Entry-Point Dictionary Lookup

This section illustrates retrieving objects from an entry-point dictionary. The stubclass provides access to lookup methods and iterator methods for each entry-point dictionary defined on the class.

#### **1.** Lookup

```
local
        db: MT_DATABASE
        search string: STRING
        p: PERSON
        epdictCls: MTENTRYPOINTDICTIONARY
do
        epdictCls := db.get_mtentrypointdictionary({PERSON}.commentdict_name);
        search string := "knees"
        print("%NLooking for one Person with '" + search_string + "' in the 'comment' 
text%N")
        p ?= epdictCls.lookup (search_string, Void)
        if (p / = \text{void}) then
                print(" found exactly one Person: "+ p.firstname + "%N")
```

```
else
        print(" nobody found%N")
end
```
end

#### **2.** Iterate

```
local
        db: MT_DATABASE
        i: INTEGER
        search_string: STRING
        p: PERSON
        epdictCls: MTENTRYPOINTDICTIONARY
        p_iter: MT_OBJECT_ITERATOR[PERSON]
        o_iter: MT_OBJECT_ITERATOR[MTOBJECT]
do
        epdictCls := db.get_mtentrypointdictionary({PERSON}.commentdict_name);
        search string := "knees"
        print("%NLooking for Persons with '" + search_string + "' in the 'comment' 
text%N")
        print("Solution 1%N")
        -- Solution 1: Create an iterator from the EP dict
        create p_iter.make_empty_iterator ()
        epdictCls.create_iterator (p_iter, search_string, Void, 
{MT_DATABASE}.Mt_Max_Prefetching)
        i : = 0from
               p_iter.start
        until
               p_iter.exhausted
        loop
                p := p_iter.item
                print(" " + p. firstname + " " + p. lastname + "%N")
                i := i + 1p_iter.forth
        end
        p_iter.close
        print("" + i.out + " Person(s) with 'comment' containing '"+ search string +
" " \sqrt[8]{N" }print("Solution 2%N")
        -- Solution 2: Create an iterator from the EP dict with the MTOBJECT
        -- base type
        o_iter := epdictCls.iterator (search_string, Void, 
{MT_DATABASE}.Mt_Max_Prefetching)
       i := 0from
               o_iter.start
        until
               o_iter.exhausted
        loop
                p ?= o_iter.item
                if (p /= Void) then
                        print(" " + p.firstname + " " + p.lastname + "%N")
                        i := i + 1
```

```
end
        o_iter.forth
end
o_iter.close
```
end

### <span id="page-28-0"></span>Entry-Point Dictionary Lookup Count

This section illustrates retrieving the object count for a matching entry-point key. The **object\_number**() method is defined on the **MTENTRYPOINTDICTIONARY** class.

```
local
        db: MT_DATABASE
        i: INTEGER
        search string: STRING
        epdictCls: MTENTRYPOINTDICTIONARY
do
        epdictCls := db.get_mtentrypointdictionary({PERSON}.commentdict_name);
        search string := "knees"
        print (\overline{``} & NLooking for Persons with '" + search string + "' in the 'comment'
text%N")
        i := epdictCls.object_number (search_string, Void)
        print("" + i.out + " Person(s) with 'comment' containing '"+ search_string + 
" "end
```
## <span id="page-29-0"></span>7 Working with SQL

### <span id="page-29-1"></span>Running the Examples on SQL

This sample program demonstrates how to manipulate objects via the Matisse Eiffel SQL interface. It creates objects (Person Employee and Manager) and it executes SELECT statements to retrieve objects. It also shows how to create SQL methods and execute them.

- **1.** Follow the instructions in *[Before Running the Examples](#page-4-3)* on page 5.
- **2.** Change to the sql directory in your installation (under examples).
- **3.** Load examples.odl into the database. From the Enterprise Manager, select the database 'example' and right click on 'Schema->Import ODL Schema', then select sql/examples.odl for this demo.
- **4.** Generate Eiffel class files:

mt sdl stubgen --lang eiffel -f examples.odl

- **5.** Open the Eiffel project for instance  $sq1$ .  $ect$  in Eiffel Studio and compile it.
- **6.** In Eiffel Studio or in a command line windows run the built application.

### <span id="page-29-2"></span>Executing a SQL Statement

After you open a connection to a Matisse database, you can execute statements (i.e., SQL statements or SQL methods) using a **MT** STATEMENT object. You can create a statement object for a specific **MT\_DATABASE** object using the **create\_statement** method.

You can create more specific statement objects for different purposes:

- **MT\_STATEMENT** It is specifically used for the SQL statements where you don't need to pass any value as a parameter
- **MT\_PREPARED\_STATEMENT** It is a subclass of the statement class. The main difference is that, unlike the statement class, prepared statement is complied and optimized once and can be used multiple times by setting different parameter values.
- **MT\_CALLABLE\_STATEMENT** It provides a way to call a stored procedure on the server from a Eiffel program. Callable statements also need to be prepared first, and then their parameters are set using the set methods.
- **MT\_RESULT\_SET** It represents a table of data, which is usually generated by executing a statement that queries the database. A ResultSet object maintains a cursor pointing to its current row of data.
	- **NOTE:** With the Matisse Eiffel SQL interface you usually don't need to use the Eiffel stub classes unless you want to retrieve objects from a SQL statement or from the execution of a SQL method.

#### <span id="page-30-0"></span>Creating Objects

You can also create objects into the database without the Eiffel stub classes. The following code demonstrates how to create multiple objects of the same class using a prepared statement.

```
cmd_text := "INSERT INTO Person (FirstName, LastName, Age) VALUES (?, ?, ?)"
pstmt := db.prepare_statement (cmd_text)
-- Set parameters
pstmt.set_string(1, "James")
pstmt.set_string(2, "Watson")
pstmt.set_int(3, 75)
print ("Executing: " + pstmt.stmt_text() + "%N")
-- Execute the INSERT statement
inserted := pstmt.execute_update()
print ("Inserted: " + inserted.out + "%N")
-- Set parameters for the next execution
pstmt.set_string(1, "Elizabeth")
pstmt.set_string(2, "Watson")
pstmt.set_null(3);
print ("Executing: " + pstmt.stmt_text() + "%N")
-- Execute the INSERT statement with new parameters
inserted := pstmt.execute_update()
print ("Inserted: " + inserted.out + "%N")
-- Clean up
pstmt.close()
```
### <span id="page-30-1"></span>Updating Objects

You can also create objects into the database without the Eiffel stub classes. The following code demonstrates how to create multiple objects of the same class using a prepared statement.

```
// Create an instance of Statement
stmt := db.create_statement()
   // Set the relationship 'Spouse' between these two Person objects
commandText := "SELECT REF(p) FROM Person p WHERE FirstName = 'James' AND LastName = 
'Watson' INTO p1;"
stmt->execute(commandText)
commandText := "UPDATE Person SET Spouse = p1 WHERE FirstName = 'Elizabeth' AND 
LastName = 'Watson';"
inserted := $stmt.execute_update(commandText)
// Clean up
stmt.close()
```
#### <span id="page-31-0"></span>Retrieving Values

You use the ResultSet object, which is returned by the executeQuery method, to retrieve values or objects from the database. Use the next method combined with the appropriate getString, getInt, etc. methods to access each row in the result.

The following code demonstrates how to retrieve string and integer values from a ResultSet object after executing a SELECT statement.

```
cmd text := "SELECT FirstName, LastName, Spouse.FirstName AS Spouse, Age FROM Person
WHERE LastName = ? LIMIT 10;"
pstmt := db.prepare_statement (cmd_text)
-- Set parameters
pstmt.set_string(1, "Watson")
print ("Executing: " + pstmt.stmt_text() + "%N")
result_set := pstmt.execute_query ()
colnum := result_set.column_count ()
print ("Total selected: " + result_set.total_num_objects().out + "%N")
print ("Total qualified: " + result set.total num qualified().out + "%N")
print ("Total columns: " + colnum.out +"%N")
-- List column names
from
       i := 1
until
   i > colnum
loop
   print(result set.column name(i) + " ")
    i := i + 1end
rint("%N");
print("---\<sup>N</sup>");
-- List rows
from
    result_set.start
until
    result_set.exhausted
loop
    fname := result_set.get_string(1)
    lname := result set.get string(2)
    sfname := result set.get string(3)
    if not result set.is_null(4) then
       age := result_set.get_integer(4).out
    else
        age := "NULL"end
    print(fname + " , " + lname + " , " + sfname + " , " + age + "%N");
    result_set.forth
end
```

```
result_set.close ()
pstmt.close()
```
### <span id="page-32-0"></span>Retrieving Objects from a SELECT statement

You can retrieve Eiffel objects directly from the database without using the Object-Relational mapping technique. This method eliminates the unnecessary complexity in your application, i.e., O/R mapping layer, and improves your application performance and maintenance.

To retrieve objects, use REF in the select-list of the query statement and the getObject method returns an object. The following code example shows how to retrieve Person objects from a ResultSet object.

```
-- create s SQL statement
stmt := db.create statement ()
query := "SELECT REF(p) FROM Person p WHERE LastName = 'Watson';"
result set := stmt.execute query (query)
print ("Total selected: " + result_set.total_num_objects().out + "%N")
print ("Total qualified: " + result_set.total_num_qualified().out + "%N")
print ("Total columns: " + result_set.column_count ().out +"%N")
from
   result_set.start
until
    result_set.exhausted
loop
   p ?= result_set.get_object(1)
        print(" " + p.mtclass() . mtname() + " " + p.firstname() + " " + p.lastname() +" married to " + p.spouse().firstname() + "\result_set.forth
end
result_set.close ()
stmt.close()
```
### <span id="page-32-1"></span>Retrieving Objects from a Block Statement

You can also retrieve a collection of Eiffel objects directly from the database by executing a SQL block statement.

The get object method defined on a **MT** callable statement is used to return one object as well as an object collection. The following code example shows how to retrieve a collection of Person objects from a **MT\_CALLABLE\_STATEMENT**.

#### <span id="page-33-0"></span>Executing DDL Statements

You can also create schema objects from a Eiffel application via SQL.

#### Creating a Class

You can create schema objects using the executeUpdate Method as long as the transaction is started in the DATA DEFINITION mode.

```
create db.make(host, dbname)
db.open()
-- In order to execute DDL statements, the transaction needs to be
-- started in the "Data Definition" mode
db.set_data_access_mode({MT_DATABASE}.Mt_Data_Definition)
db.start_transaction()
-- Execute the DDL statement
stmt := db.create statement ()
stmt.execute update ("CREATE CLASS Manager UNDER Employee (bonus INTEGER)")
stmt.close ()
db.commit()
```
#### Creating a SQL Method

Creating a schema object using the execute Method does not require to start a transaction. A transaction will be automatically started in the DATA DEFINITION mode.

```
create db.make(host, dbname)
db.open()
stmt := db.create_statement ()
-- The first method returns the number of Person objects which have a specified last 
name
commandText :=
      "CREATE STATIC METHOD CountByLName(lname STRING)\n"+
      "RETURNS INTEGER\n"+
      "FOR Person\n"+
      "BEGIN\n"+
      " DECLARE cnt INTEGER;\n"+
     " SELECT COUNT(*) INTO cnt FROM Person WHERE LastName = lname; \n'+
      " RETURN cnt;\n"+
      "END;"
stmt.execute (commandText)
stmt.close ()
db.commit()
```
#### <span id="page-33-1"></span>Executing SQL Methods

You can call a SQL method using the CALL syntax, i.e., simply passing the SQL method name followed by its arguments as an SQL statement. You can also use the Callable Statement object, which allows you to explicitly specify the method's parameters.

#### Executing a Method returning a Value

The following program code shows how to call the SQL method CountByLName of the Person class.

```
-- Specify the stored method. we call a static method,
-- the name is consisted of class name and method name.
-- Use CALL syntax to call the method
commandText := "CALL Person::CountByLName(?);"
 -- Create an instance of CallableStatement
stmt = db.prepare call(commandText)
-- Set parameters
stmt.set string(1, "Watson");
-- Execute the stored method
stmt.execute()
-- Get the returned value
count := stmt.get_integer(0)
-- Print it
print (count.out "objects found%N")
-- Clean up
stmt.close()
```
#### Executing a Method returning an Object

The following program code shows how to call the SQL method FindByName of the Person class.

```
-- Specify the SQL method. Since we call a static method,
-- the name is consisted of class name and method name.
-- Use CALL syntax to call the method
commandText := "CALL Person::FindByName('Watson', 'James');"
-- Create an instance of CallableStatement
stmt := db.prepare_call(commandText)
-- Execute the stored method
stmt.execute()
-- Get the returned value
p ?= stmt.get_object(0)
// Print it
if p /= Void then
     print("Found: " + p.lastname() + " " + p.firstname() + "%N")
else
      print("no matching object found%N")
-- Clean up
stmt.close()
```
#### Catching a Method Execution Error

The following program code shows how to retrieve the execution stack trace of a SQL method when an error occurs.

### <span id="page-35-0"></span>Deleting Objects

You can delete objects from the database with a DELETE statement as follows:

```
db.start_transaction({MT_DATABASE}.Mt_Min_Tran_Priority)
print("%NDeleting all Persons...%N");
-- execute an update statement
query := "DELETE FROM Person"
cnt := stmt.execute_update (query)
stmt type := stmt.statement type ()
print(" '" + stmt.stmt_type_to_string(stmt_type) + "' statement executed affecting 
" + cnt.out + " objects in the database. \sqrt[8]{N''};
stmt.close()
db.commit()
```
## <span id="page-36-0"></span>8 Working with Class Reflection

This section illustrates Matisse Reflection mechanism. This example shows how to manipulate persistent objects without having to create the corresponding Eiffel stubclass. It also presents how to discover all the object properties.

### <span id="page-36-1"></span>Running the Examples on Reflection

This example creates several objects, then manipulates them to illustrate Matisse Reflection mechanism.

- **1.** Follow the instructions in *[Before Running the Examples](#page-4-3)* on page 5.
- **2.** Change to the reflection directory (under examples).
- **3.** Load examples.odl into the database. From the Enterprise Manager, select the database 'example' and right click on 'Schema->Import ODL Schema', then select reflection/examples.odl for this demo.
- **4.** Open the Eiffel project for instance reflection.ecf in Eiffel Studio and compile it.
- **5.** In Eiffel Studio or in a command line windows run the built application.

#### <span id="page-36-2"></span>Creating Objects

This example shows how to create persistent objects without the corresponding Eiffel stubclass. The method get  $m\text{c}xyz$  () defined on all Matisse Meta-Schema classes (i.e. MTCLASS, MTATTRIBUTE, etc.) allows you to access to the schema descriptor necessary to create objects. Each object is an instance of the MTOBJECT base class. The MTOBJECT class holds all the methods to update the object properties (attribute and relationships (i.e. set\_string(), set\_successors(), etc.).

```
local
        factory: MT_CORE_OBJECT_FACTORY
        db: MT_DATABASE
        personCls, employeeCls, managerCls: MTCLASS
        fnAtt, lnAtt, cgAtt, hdAtt, slAtt: MTATTRIBUTE
        tmRshp: MTRELATIONSHIP
        p, e, m: MTOBJECT
        salary: DECIMAL
        hiredate: DATE
        tmbrs: ARRAY[MTOBJECT]
do
        -- Use the MT_CORE_OBJECT_FACTORY since there is need for
        -- dynamic object creation, it is all MTOBJECT
        create factory.make
        create db.make_factory(host, dbname, factory)
        db.open()
        db.start_transaction({MT_DATABASE}.Mt_Min_Tran_Priority)
        personCls := db.get_mtclass("Person");
        employeeCls := db.get mtclass("Employee");
```

```
managerCls := db.get mtclass("Manager");
fnAtt := db.get_mtattribute("FirstName", personCls)
lnAtt := db.get mtattribute("LastName", personCls)
cgAtt := db.get mtattribute("collegeGrad", personCls)
hdAtt := db.get mtattribute("hireDate", employeeCls)
slAtt := db.get mtattribute("salary", employeeCls)
tmRshp := db.get_mtrelationship("team", managerCls)
print("%NCreating one Person...%N")
create p.make_from_mtclass (personCls)
p.set_string(fnAtt, "John");
p.set_string(lnAtt, "Smith")
p.set_boolean(cgAtt, False)
create e.make_from_mtclass (employeeCls)
e.set string(fnAtt, "James");
e.set string(lnAtt, "Roberts")
e.set_boolean(cgAtt, True)
create salary.make_from_string ("5123.25")
e.set_numeric(slAtt, salary)
create hiredate.make (2009,09,09)
e.set_date(hdAtt, hiredate)
create m.make_from_mtclass (managerCls)
m.set_string(fnAtt, "Andy");
m.set_string(lnAtt, "Brown")
m.set_boolean(cgAtt, True)
create salary.make_from_string ("5123.25")
m.set_numeric(slAtt, salary)
create hiredate.make (2008,08,08)
m.set_date(hdAtt, hiredate)
create tmbrs.make(1,2)
tmbrs.put(m, 1)
tmbrs.put(e, 2)
m.set_successors(tmRshp, tmbrs)
db.commit()
db.close()
```
end

#### <span id="page-37-0"></span>Listing Objects

This example shows how to list persistent objects without the corresponding Eiffel stubclass. The **instance** iterator () method defined on the MTCLASS object allows you to access all instances defined on the class.

```
local
        factory: MT_CORE_OBJECT_FACTORY
        db: MT_DATABASE
        cnt: INTEGER
        personCls: MTCLASS
        fnAtt, lnAtt, cgAtt: MTATTRIBUTE
        o_iter: MT_OBJECT_ITERATOR[MTOBJECT]
        p: MTOBJECT
do
        -- Use the MT_CORE_OBJECT_FACTORY since there is need for
```

```
-- dynamic object creation, it is all MTOBJECT
create factory.make
create db.make factory(host, dbname, factory)
db.open()
db.start_version_access(Void)
personCls := db.get_mtclass("Person");
fnAtt := db.get_mtattribute("FirstName", personCls)
lnAtt := db.get_mtattribute("LastName", personCls)
cgAtt := db.get_mtattribute("collegeGrad", personCls)
cnt := personCls.instance number ()
print("%N" + cnt.out + " Person(s) in the database.%N")
o_iter := personCls.instance_iterator ({MT_DATABASE}.Mt_Max_Prefetching)
from
       o_iter.start
until
       o_iter.exhausted
loop
       p := o_iter.item
        print(" " + p.mtclass.mtname + " #" + p.oid.out)
        print(" - " + p.get string(fnAtt) + " " + p.get string(lnAtt))
        print(" collegeGrad="+ p.get_boolean(cgAtt).out + "%N")
        o_iter.forth
end
o_iter.close
db.end_version_access()
db.close()
```
#### <span id="page-38-0"></span>Working with Indexes

end

This example shows how to retrieve persistent objects from an index. The MTINDEX class holds all the methods retrieves objects from an index key.

```
personCls := db.get_mtclass("Person");
fnAtt := db.get_mtattribute("FirstName", personCls)
lnAtt := db.get mtattribute("LastName", personCls)
cgAtt := db.get_mtattribute("collegeGrad", personCls)
idxCls := db.get_mtindex("personName");
-- Get the number of entries in the index
i := idxCls.index_entries_number ()
print("" + i.out + " entries in the index%N")
f_name := "James"
l_name := "Roberts"
print("%NLooking for Person '" + f_name + " " + l_name + "'%N")
```

```
-- Create the key
        create key.make(1, 2)
        key.put(1 name, 1)key.put(f_name, 2)
        -- lookup for the number of objects matching the key
        i := idxCls.object_number (key, Void)
        print(" " + i.out + " objects retrieved%N")
        if i > 1 then
        o_iter := idxCls.iterator (key, key, Void, {MTINDEX}.Mt_Direct, 
{MT_DATABASE}.Mt_Max_Prefetching)
        i : = 0from
                o_iter.start
        until
               o_iter.exhausted
        loop
               p := o_iter.item
                print(" found " + p.mtclass.mtname + " #" + p.oid.out)
                print(" - " + p.get string(fnAtt) + " " + p.get string(lnAtt))
                print(" collegeGrad="+ p.get_boolean(cgAtt).out + "%N")
                i := i + 1o_iter.forth
        end
        o_iter.close
        print("" + i.out + " Person(s) found%N")
        else
                p := idxCls.lookup (key, Void)
                if (p / = Void) then
                        print (" found exactly one Person: "+ p.get string(fnAtt) + " " +
p.get_string(lnAtt) + "%N")
                        else
                        print(" nobody found%N")
                end
        end
```
#### <span id="page-39-0"></span>Working with Entry Point Dictionaries

This example shows how to retrieve persistent objects from an Entry Point Dictionary. The MTENTRYPOINTDICTIONARY class holds the methods to retrieve objects from a string key.

```
personCls := db.get_mtclass("Person");
fnAtt := db.get_mtattribute("FirstName", personCls)
lnAtt := db.get_mtattribute("LastName", personCls)
cgAtt := db.get_mtattribute("collegeGrad", personCls)
epdictCls := db.get_mtentrypointdictionary("collegeGradDict");
```

```
search string := "True"
   print("%NLooking for Persons with CollegeGrad=" + search string + "%N")
   i := epdictCls.object number (search string, Void)
   if i > 1 then
       o_iter := epdictCls.iterator (search_string, Void, 
{MT_DATABASE}.Mt_Max_Prefetching)
       i : = 0from
           o_iter.start
       until
           o_iter.exhausted
       loop
           p ?= o_iter.item
           print(" found exactly one Person:" + " #" + p.oid.out)
           print(" - " + p.get string(fnAtt) + " " + p.get string(lnAtt))
           print(" collegeGrad="+ p.get_boolean(cgAtt).out + "%N")
           i := i + 1o_iter.forth
       end
       o_iter.close
       print("" + i.out + " Person(s) with collegeGrad="+ search string + "%N")
   else
       p := epdictCls.lookup (search_string, Void)
       if (p / Void) then
           print(" found exactly one Person:" + " #" + p.oid.out)
           print(" - " + p.get string(fnAtt) + " " + p.get string(lnAtt))
           print(" collegeGrad="+ p.get boolean(cgAtt).out + "%N")
       else
           print(" nobody found%N")
       end
   end
```
#### <span id="page-40-0"></span>Discovering Object Properties

This example shows how to list the properties directly from an object. The MTOBJECT class holds the **attributes\_iterator**() method, **relationships\_iterator**() method and **inverse\_relationships\_iterator**() method which enumerate the object properties.

```
personCls := db.get mtclass("Person");
o iter := personCls.instance iterator ({MT_DATABASE}.Mt Max Prefetching)
from
   o_iter.start
until
   o_iter.exhausted
loop
   p := o_iter.item
   print("- " + p.mtclass.mtname + " #" + p.oid.out + "%N")
   print(" Attributes:%N")
   att_iter := p.attributes_iterator()
```

```
from
      att_iter.start
   until
       att_iter.exhausted
   loop
       att := att_iter.item
       att_type := att.get_mttype()
       val_type := p.get_type(att)
       print(" " + att.mtname + " (type=" + att type.out + ") : ")if val_type = {MTTYPE}.Mt_Null then
           print("MT_NULL")
       else
           print(p.get_value(att).out)
       end
       print(" (valtype=" + val type.out + ")")
       print("%N")
       att_iter.forth
   end
   att_iter.close
   print(" Relationships:%N")
   rel_iter := p.relationships_iterator()
   from
       rel_iter.start
   until
       rel_iter.exhausted
   loop
       rel := rel_iter.item
       print(" " + rel.mtname + ": " + p.get_successor_size(rel).out + "%N")
       rel_iter.forth
   end
   rel_iter.close
   print(" Inverse Relationships:%N")
   rel_iter := p.inverse_relationships_iterator()
   from
       rel_iter.start
   until
       rel_iter.exhausted
   loop
       rel := rel_iter.item
       print(" " + rel.mtname + ": " + p.get_successor_size(rel).out + "%N")
       rel_iter.forth
   end
   rel_iter.close
   o_iter.forth
end
o_iter.close
```
#### <span id="page-42-0"></span>Adding Classes

This example shows how to add a new class to the database schema. The connection needs to be open in the DDL ( ${MT<sub>DATABASE</sub>}$ .Mt Data Definition) mode. Then you need to create instances of MTCLASS, MTATTRIBUTE and MTRELATIONSHIP and connect them together.

```
-- open connection in DDL mode
db.set_data_access_mode({MT_DATABASE}.Mt_Data_Definition)
db.open()
db.start_transaction({MT_DATABASE}.Mt_Min_Tran_Priority)
personCls := db.get_mtclass("Person");
-- Create new attributes
create cAtt.make_mtattribute(db, "City", {MTTYPE}.Mt_String )
create pcAtt.make mtattribute (db, "PostalCode", {MTTYPE}.Mt String )
-- Create a new Class
create attrs.make(1,2)
attrs.force(cAtt, 1)
attrs.force(pcAtt, 2)
create addrCls.make mtclass full(db, "PostalAddress", attrs, Void)
-- List the new PostalAddress class to Person
create ad rel.make mtrelationship(db, "Address", addrCls, 0, 1)
personCls.addcls_mtrelationship(ad_rel);
```
db.**commit**()

#### <span id="page-42-1"></span>Deleting Objects

This example shows how to delete persistent objects. The MTOBJECT class holds  $\text{remove}(i)$  and deep remove(). Note that on MTOBJECT.deep remove() does not execute any cascading delete but only calls remove().

```
db.start_transaction({MT_DATABASE}.Mt_Min_Tran_Priority)
personCls := db.get_mtclass("Person");
cnt := personCls.instance number ()
print("%N" + cnt.out + " Person(s) in the database.%N")
print("%NDeleting all Persons...%N")
personCls.remove_all_instances ()
cnt := personCls.instance number ()
print("%N" + cnt.out + " Person(s) in the database.%N")
```
db.**commit**()

#### <span id="page-43-0"></span>Removing Classes

This example shows how to remove a class for the database schema. The **deep\_remove**() method defined on MTCLASS will delete the class and its properties and indexes. The connection needs to be open in {MT\_DATABASE}.Mt\_Data\_Definition mode.

```
-- open connection in DDL mode
db.set_data_access_mode({MT_DATABASE}.Mt_Data_Definition)
db.open()
db.start_transaction({MT_DATABASE}.Mt_Min_Tran_Priority)
addrCls := db.get_mtclass("PostalAddress");
addrCls.deep_remove()
db.commit()
```
## <span id="page-44-0"></span>9 Working with Database Events

This section illustrates Matisse Event Notification mechanism. The sample application is divided in two sections. The first section is event selection and notification. The second section is event registration and event handling.

### <span id="page-44-1"></span>Running the Events Example

This example creates several events, then manipulates them to illustrate the Event Notification mechanism.

- **1.** Follow the instructions in *[Before Running the Examples](#page-4-3)* on page 5.
- **2.** Change to the events directory (under examples).
- **3.** Open the Eiffel project for instance events.ecf in Eiffel Studio and compile it.
- **4.** In Eiffel Studio or in a command line windows run the built application.

### <span id="page-44-2"></span>Events Subscription

This section illustrates event registration and event handling. Matisse provides the MT\_EVENT class to manage database events. You can subscribe up to 32 events ( ${_{\{MT\_EVENT\}}}$ . Mt Event1 to {MT\_EVENT}.Mt\_Event32) and then wait for the events to be triggered.

```
Temperature_Changes_Evt := {MT_EVENT}.Mt_Event1
Rainfall_Changes_Evt := {MT_EVENT}.Mt_Event2
Himidity_Changes_Evt := {MT_EVENT}.Mt_Event3
Windspeed_Changes_Evt := {MT_EVENT}.Mt_Event4
create db.make(host, dbname)
db.open()
create subscriber.make (db)
-- Subscribe to all 4 events
event set := Temperature Changes Evt
event set := event set + Rainfall Changes Evt
event_set := event_set + Himidity_Changes_Evt
event set := event set + Windspeed Changes Evt
-- Subscribe
subscriber.subscribe(event_set)
-- Wait 1000 ms for events to be triggered
-- return 0 if not event is triggered until the timeout is reached
triggered_events := subscriber.wait(1000)
if triggered events /= 0 then
        print ("Events triggered: " + triggered_events.out + "%N")
else
        print ("No events triggered%N")
end
```

```
-- Unsubscribe to all 4 events
subscriber.unsubscribe()
```
db.close()

### <span id="page-45-0"></span>Events Notification

This section illustrates event selection and notification.

```
Temperature_Changes_Evt := {MT_EVENT}.Mt_Event1
Rainfall Changes Evt := {MT EVENT}. Mt Event2
Himidity_Changes_Evt := {MT_EVENT}.Mt_Event3
Windspeed Changes Evt := {MT EVENT}. Mt Event4
create db.make(host, dbname)
db.open ()
create notifier.make (db)
event set := Temperature Changes Evt
event set := event set + Windspeed Changes Evt
-- Notify of some events
notifier.notify(event_set);
```
db.close ()

#### <span id="page-45-1"></span>More about MT\_EVENT

As illustrated by the previous sections, the  $MT$  EVENT class provides all the methods for managing database events. The reference documentation for the MT\_EVENT class is included in the Matisse Eiffel Binding API documentation located from the Matisse installation root directory in docs/eiffel/api/index.html.

## <span id="page-46-0"></span>10 Object Factories

You can generate your Eiffel class stubs with the mt sdl utility as follows:

mt sdl stubgen --lang eiffel -f examples.odl

When your persistent classes are defined, you need a factory that is able to create an Eiffel object from a schema class name defined in the database. The **MT\_DYNAMIC\_OBJECT\_FACTORY** class does it for you and this is the default factory.

### <span id="page-46-1"></span>Connection with a Factory

#### Using MT\_CORE\_OBJECT\_FACTORY

This factory is the basic MTOBJECT-based object factory. This factory is the most appropriate for application which does not use generated stubs. This factory is faster than the default Object Factory used by MT\_DATABASE since it doesn't use reflection to build objects.

```
local
    factory: MT_CORE_OBJECT_FACTORY
    db: MT_DATABASE
do
    create factory.make
    create db.make factory(host, dbname, factory)
end
```
### <span id="page-46-2"></span>Creating your Object Factory

#### Implementing the MT\_OBJECT\_FACTORY abstract class

The MT\_OBJECT\_FACTORY interface describes the mechanism used by MT\_DATABASE to create the appropriate Eiffel object for each Matisse object. Implementing the MT\_OBJECT\_FACTORY abstract class requires to define the get eiffel class() method which return Eiffel class identifier corresponding to a Matisse Class Name, the get database class() method which return Matisse class name corresponding to the Eiffel class name and the get\_object\_instance() method which return an Eiffel object based on an oid.

```
deferred class
       MT_OBJECT_FACTORY
feature -- Abstract Methods
  get eiffel class (mtcls name: STRING): INTEGER deferred end
  get database class (mtcls name: STRING): STRING deferred end
  get object instance (db: MT_DATABASE; mt_oid : INTEGER): MTOBJECT deferred end
end
```
## <span id="page-47-0"></span>11 Building your Application

This section describes the process for building an application from scratch with the Matisse Eiffel binding.

### <span id="page-47-1"></span>Discovering the Matisse Eiffel Classes

The Matisse Eiffel binding is comprised of 2 elements:

- **1. matisse** cluster contains all the core classes. These classes manages the database connection, the object factories as well as the objects caching mechanisms. It also includes the Matisse metaschema classes defined in **matisse\reflect** as well as all the SQL-related classes defined in the **matisse\sql**. These classes manages the execution of al types of SQL statements.
- **2. matisseEIFFEL** library bridges Matisse client library and Eiffel

The Matisse Eiffel API documentation included in the delivery provides a detailed description of all the classes and methods.

### <span id="page-47-2"></span>Generating Stub Classes

The Eiffel binding relies on object-to-object mapping to access objects from the database. Matisse mt\_sdl utility allows you to generate the stub classes mapping your database schema classes. Generating Eiffel stub classes is a 2 steps process:

- **1.** Design a database schema using ODL (Object Definition Language).
- **2.** Generate the Eiffel code from the ODL file:

mt sdl stubgen --lang eiffel -f myschema.odl

A .e file will be created for each class defined in the database. When you update your database schema later, load the updated schema into the database. Then, execute the  $m<sub>t</sub>$  sdl utility in the directory where you first generated the class files, to update the files. Your own program codes added to these stub class files will be preserved.

#### <span id="page-47-3"></span>Extending the generated Stub Classes

You can add your own source code outside of the **BEGIN** and END markers produced in the generated stub class.

// BEGIN Matisse SDL Generated Code // DO NOT MODIFY UNTIL THE 'END of Matisse SDL Generated Code' MARK BELOW ... // END of Matisse SDL Generated Code

## <span id="page-48-0"></span>Appendix A: Generated Public Methods

The following methods are generated automatically in the  $\cdot$  e class files generated by  $m_t$  sdl.

#### For schema classes

The following methods are created for each schema class. These are class methods (also called static methods): that is, they apply to the class as a whole, not to individual instances of the class. These examples are taken from Person.

Sample make\_person (a\_db: MT\_DATABASE) constructor

#### For all attributes

The following methods are created for each attribute. For example, if the ODL definition for class  $C_{\text{heck}}$ contains the attributes  $\Delta$  at  $\epsilon$  and  $\Delta$ mount, the Check. Eiffel file will contain the methods getDate and getAmount. These examples are taken from Person.firstName.

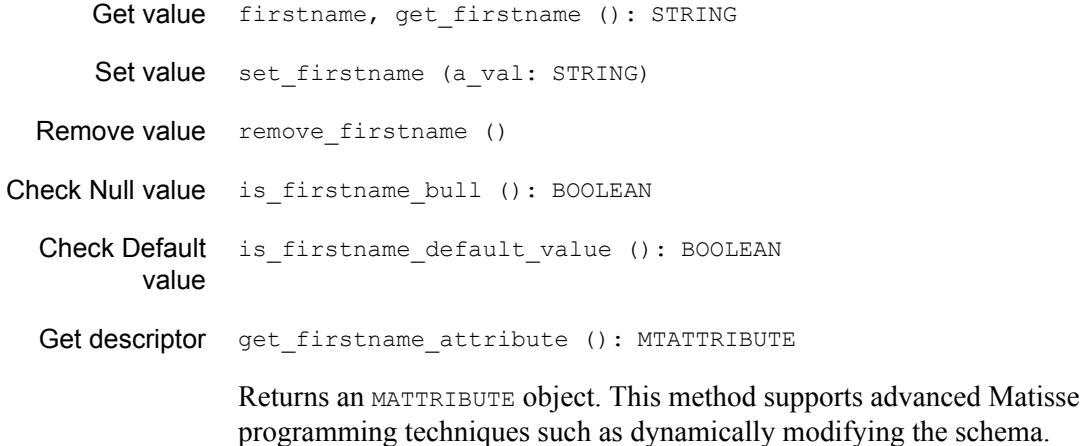

#### For list-type attributes only

The following methods are created for each list-type attribute. These examples are from Person.photo.

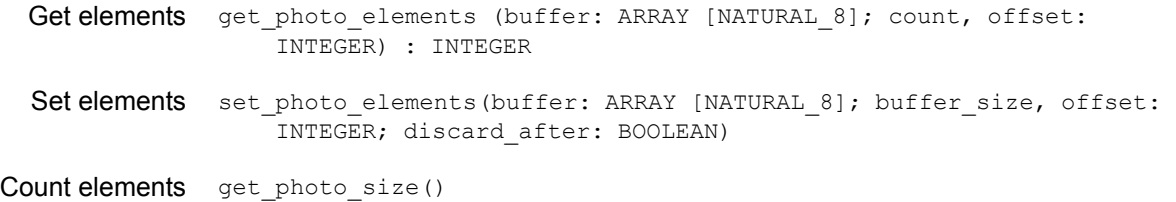

#### For all relationships

The following methods are created for each relationship. These examples are from Person.spouse.

```
Clear successors clear spouse ()
```
Get descriptor get\_spouse\_relationship (): MTRELATIONSHIP

Returns an MTRELATIONSHIP object. This method supports advanced Matisse programming techniques such as dynamically modifying the schema.

#### For relationships where the maximum cardinality is 1

The following methods are created for each relationship with a maximum cardinality of 1. These examples are from Manager.assistant.

Get successor assistant, get assistant (): EMPLOYEE Set successor set assistant (succ: EMPLOYEE)

#### For relationships where the maximum cardinality is greater than 1

The following methods are created for each relationship with a maximum cardinality greater than 1. These examples are from Manager.team.

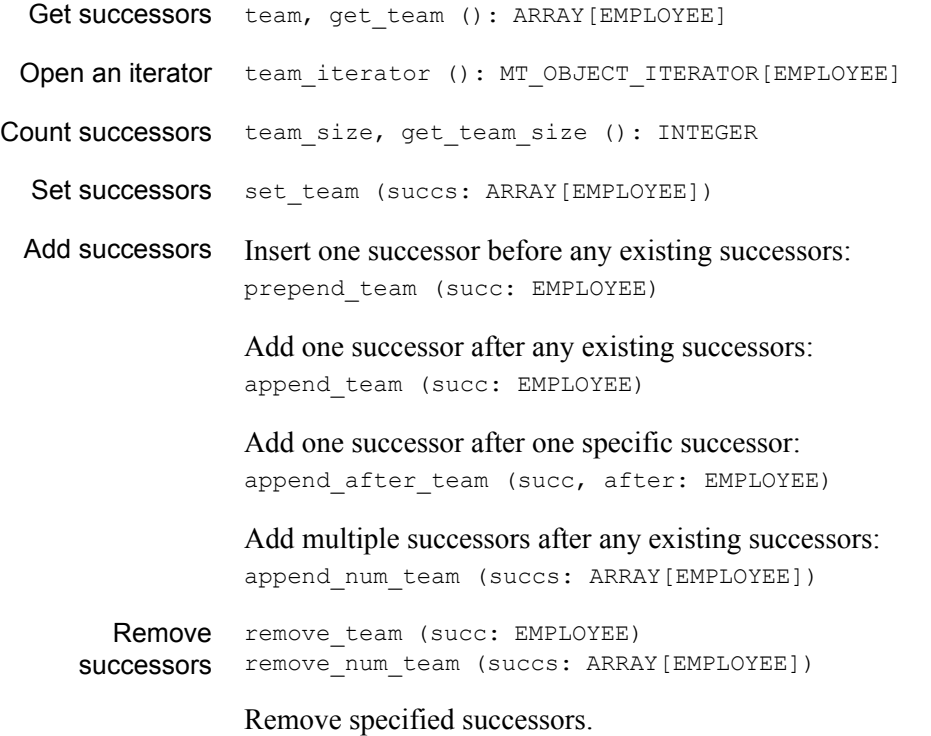

#### For indexes

The following methods are created for every index defined for a database. These examples are for the only index defined in the example, Person.personName.

Name personname name: STRING = "personName"

#### For entry-point dictionaries

The following methods are created for every entry-point dictionary defined for a database. These examples are for the only dictionary defined in the example, Person.commentDict.

Name commentdict\_name: STRING = "commentDict"